## SAP ABAP table /SAPSLL/ITARAUDD IDX S {SLL: Index Structure for /SAPSLL/ITARAUDD}

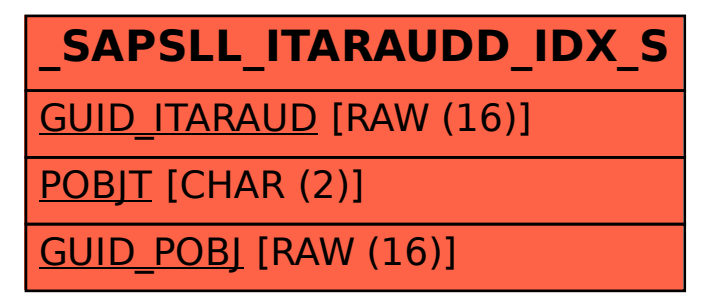